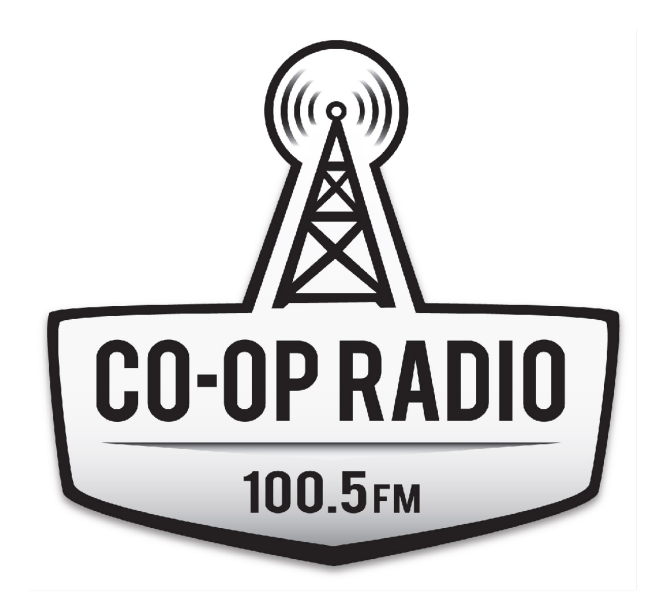

# **OPERATOR'S PACKAGE**

# **GENERAL CONTROL ROOM POLICY**

Á

V@Á]^¦æ[¦ÁC@æc€ÁŸUWÛÆwǽÁ§Áæó}[•ãã[}Á,~Á^•][}•ãàããcÁ{¦Ác@Ácæaã]Áæ}åÁc@Á^~~`ā]{^}dĚV@•^Áæ}^Á \*\*ãå^|ã}^•ÁtjÁ}•\*¦^Ás@eaÁ^ç^¦^[}^ÁséjÁs^æaã}\*Ás@^Á}cæaã}}Áæ}åÁ^\*\*ã{^}oÁjão@Á^•]^&dŘí Á

OEHÁL]^¦æq{¦∙Á∙ã,\*Áo@Á&{}∙[|^ÁL}ÁæãÁ,\*∙oÁa^Á&^¦cãã∧åÁ@ã≥ÈÁ&{{]|^cã,\*Áo@ÁË@{`¦Á&{\*¦∙^ÉÁ 8 { ] |^c3 \* Áo@Á [ |38 ^ Ádæsā ā \* ÉÁ æ••ā \* Áo@Á&^¦cã&æsā } Á&••cÁæ}åÁà^ã \* ÁæÁ& \* ¦¦^}cÁ{^{ à^¦Á{-Áo@Á  $\bullet$  case af } DÁ

Olā•[|ˇơ^|^Á [Á[[åBÁá¦ā]∖BÁ¦Á{[∖ā}\*Á¥eókae|[ˌ^åÁ§jÁo@AŐ[}d[|ÁÜ[[{•Á¦ÁÙc åã[Á

OEL æ^●Á&@^&\Ác@^Á^cæqã}Á{cã&^Áa[ælåÁ @^}Á[ˇÁ&]{^Á§jÁËÁ∤¦Á]åæ&^●Áæ}åÁ§j-{¦{æqã}Á

Ö[Á [cÁ }]|ˇ \*Á ¦Áææ^{]cÁq{Á^Ë ã^Áæ}^Á ˇ ˇ ã {^}cÁ§{Á@^Á§{}d[|Á[[{KÁ ^Á æ}cÁq{Á{æà ^Á ˇ ¦^Ác@Á ^``ā{^}o<del>@</del>Áæà|^Ád{Áà^Á•^åÁà^Á^c^¦^[}^Á

**Þ[¦{æjã^Áo 2ô Á `` ã {^}ơ <del>kào</del> å Á&|^æ}Á ]Áo 2ô Á&**[}d[|Á|[{Á, @}Á [`Áã)ã @Á [`¦Á @}. ÁQ à ÈÁ&[}•[|^Á a)àÁ č č đ { ^} oÁ ^ č ¦} ^ åÁd{Á [¦{aþã ^ åÁ ^ αã} \* • ÉÁS [} d[|Á [[{ÁS|^æ}^åÁ, -Á) a } ^ ¦ • ÉÁ^¢ dæk&@eã • ÉÁ^o&EÓÁ OE æ•ÁLæ\^Á`¦^Áv@edno@^Ás[[¦ÁqLÁv@^ÁS[}d[|Ál[{Áse^k||•^åÁæ&\¦Á∙^ÈNJ|^æ^^Ás@&\Áv@edhédhéÁ |[&\^å&^{|^Á[`*Á*^æç^B

V@^Á\}ËæâÁ\]^¦æą\*¦ÁãvÁ^●][}●ãà|^Á{¦KÁ

- ~ 0@?Á^&`¦ãĉÁ{~Áo@^Á^}cã^Á^cæã{}ÉÁc ઁåã{Áæ}åÁ{~ã&^•Á{@}Á∙cæ~Áæ}^Á{d∮¦^•^}cÁ
- ~ æ)∙ ^¦ā,\*Áo@^Ás[[¦Áæ)åÁ([}ão[¦ā,\*Á^}d^Áo[Áo@^Áoæaā]}Á
- ~ æ)∙ ^¦ā,\*Áo@^Ác ઁåã{Á,@}}^Án3j^ÁQ΀lËÌIËIÍFDÁ.
- ~ ^}•`¦ã \*ÁœæÁ<u>ç^¦^[}^</u>Á§Ác@Ácæã{}ÁœeÁã}^åÁc@ÁÙ^&`¦ãcÁŠ[\*ÁQc@Á§&|`å^•Á[cÁ}|^Á 0@2{ •^|c^•Áæ}åÁ{0@2}¦Á}|[\*¦æ{{^¦•Éðà`o?æþ+[Áæ}^à[å^Á§}•ãå^Áo@^Á≀cææã[}ÉÁ\`&@ÁæeÀ@{.Á \*`^•œÃ⊹ã}å•Ã≲[|`}c^^¦•Ã^&ÀÀ

Á

~ æàãåã, \*Áà^Áæ||ÁÔ [Ë]|ÁÜæåã{Á ^&`¦ãĉ Á [|ā&ã •ÁÇ]åæ&^åÁ [|ā&ã •Áæó-Áæó& [[]¦æåã Èi ¦\*DÁ

Á Á

# THE ROLE OF AN OPERATORA

OEÁ o à Á ]^¦æ [¦ÉÁ [ˇÁ @æ {^Áao4n{o Á ~Á {^ ● ] [} • ãa ãã c´Á ão @ÁÔ [Ë]]ÁÜæå ã CÁঠ[æå&æ∙dĚÁ Á

Ÿľ *` Á*sel^KÁ

```
¦^•][}•ãa|^Á{¦Ác@Á ˇæþãčĤá¦[-^••ã[}æþã{ Áæ}åÁ-{[ Ár -Ác@Á[ ˇ }åÁc@æn∯ārÁa¦[æå&æ∙oÁ
        an) aê • Áno @à∖āj * Ána @o anaián[Á, @anao Áj ájÁni∧ Áj Án @o Ánanaián|∧¢o Á
        \^^] \tilde{a} * \tilde{A}['¦Á@e}å•\tilde{A}}Ác@^Ás[æ}åÁ¸@A^ÁS{}•œ}d^Á{[}ãq[¦\tilde{a} * \tilde{A}@^Á['}åÁ
        |ã c^} ã * Átj Á [ ˇ ¦ Á @] Á¦ [ { Ás • ãi^Á Áo @ Ás[ } d [ |Á [ [ { Á
        æ∮^¦-[¦{ ^¦Ã∖
Ô[}d[|ÁÜ[[{Á]^¦æã}*Á<del>sáæ</del>Á∖ã|lÁc@æÁ[ˇÁá^ç^|[]EÁ/[Áa^Áæ}Á]^¦æa[¦ÉÁ[ˇÁ¸ã|lÁ ^^åÁ[o•Á;-Á
&[}&^}dæa1}ÉAl¦^]ælæa1}Áæ}åÁÚÜOEÔVOÔÒÉÁ
```
Á Á

Á

# **TERMINOLOGY**

#### **NORMALIZE OR NORMALIZED**

Ü^•^ocã \*ÁæÁjã\&^Áj-Á^`\*ã¦^}oÁg{ÁævÁs^-æ`|oÁ∙^ocã \*Áj[•ããã}}ÈÁp[Á∙^ocã \*•Áj¦Á€]^&ãæ∮Á\*}&cã}•ŒÁ

#### **INPUT OR CHANNEL STRIPÁ**

CE}^Á}^Á~Á⊙2^Á&©2e}}^|•Á}Á⊙2^Á;ã¢ã}\*Ás[æåÁ;©&&©Áæe|[ \*Ás⊙?Á}]^¦æs[¦Ás[Á&]}d[|Ás⊙2^Á[`}åÁ&]{ã}\*Á§Á ~¦[{Á}^Á; ~^@^Á[ˇ}åÁ[ˇ¦&^• BÁ

#### **SOURCEÁ**

CE}^ÁjãN&^Áj~^`^ãj{^}o4o@eeÁ^^å∙Áee}ÁeĕåãjÁaã}æÁq{Áea}Á§j}~o4∙dãjÁQ^ȤŘ{ä&l[]@}}^白Ãjæ∂àæ&∖Áã^&\DÁ Á

#### **MONITORÁ**

V@Asa&cãcãt Ái-BÁilÁ v vã{^}cÁil BÁia•^¦cã \* Ána}ÁneŏåãiÁiã}ækÁQ ÈiBÁSI}d [|ÁI|{Ái]^æ\^¦•Ána}åÁ @ æå | @ }^● Áæ}^Á [}ãn[ |● DÁ

Á

#### **OVER-MODULATIONÁ**

Ù[ˇ}åÁãão[¦cã]}Áæ}åE0¦Áã}æÁà¦^æ\Ë]ÁãÁæÁ∧&[¦åã]\*ÉÁ|æ`àæ&\Á{¦Áà¦[æå&æ∙oÁ^∙ˇ|cã]\*Á-l[{Á{[Á(ˇ&@Á \*æna Á GRAPEÁN C^I • Á si Á GRATÁ

#### Á

#### UNDER-MODULATIONÁ

OĐÁ ã}æ)ÁNG2eoÁG2eoÁ [ơÁa^^}Á-ĭ|l´Á [å ̆|æz^åÁeo}åÁ^• ˇ|orÁ§jÁeoÁ,^æàÁeo}åÁ,æe @^åÁ{ ˇơÁ∙ã}æ)ÁQ5èÒBÁ^ç^|o•Áq[Á  $\mathbb{I}$ ,  $\mathbb{A}$ 

#### **OPTIMIZEDÁ**

Ö^•&|äà^•Áo@Áaa}]¦[]¦ãae&Áaĕǎã{Á^ç^|Á{¦Áà¦[æå&ædŰaæÀåã}|æ^åÁçã\*æ|^Á{}Áo@Á{^c^¦•Á Á

#### **BALANCED AND UNBALANCEDÁ**

Ü^~^¦•Áq{Áo@Á{æéÁæÁ{æda&Y|æéÁ{æ}&YÁ{~ÁY`\* a}{^}o#æéÁ{a^åBéÓædæ}&^åÁ&{}}^&q{|•Á{\*•oÁ\*[Áq{Áaæde}&^åÁ ^~~ q̃{^}o\$a}åÁ}àa‡a}&^åÁ{Á}àa‡a}&^åÈÁÓa‡a}&^åÄq}^•Á^å~&^Á§c^¦~¦^}&^Á¦{Á¢c^¦}a‡Á{~¦&^•Á |ã^Áæåã[Á¦^~~^}&ã•Áæ}åÁã[@Áãã]{^¦•ÈÁ√@ÁÔ[}d[|ÁÜ|[{•Áæ}^Á ã^åÁ^}cã^|^Á ã@Áaææ}&^åÁ 8{}}^&@{}•ÁQ&^]OÁ @`¦^Á}[c^åBÁU¦[~^••ã}ækÁ^ç^|Á^~~ã{^}O<del>Ás</del>Ásæ}&^å*Á*sa}åÁ&{}•~{^¦Á^ç^|Á  $\wedge^{\sim}$  ã {  $\wedge$  }  $\circ$  ã  $\wedge$  } à aobao} &  $\circ$  à $\overline{\text{EM}}$ 

#### **SENDSÁ**

Ó co[}•Á•^åÁq[Á^}åÁQ[¦ÁæååDÁx@^Á[ˇ}åÁ√[{ÁæÁ&@e}}^|Árdā]Áq[ÁæÁ}ækā& |ækÁ|ã¢ÁÁ Á

#### **MIXÁ**

OĐĐA|^}åÁ|-Á|ˇ}å•Á|{Á}^Á|Á||¦^Á|ˇ¦&^•Á^}oÁ|{Ác@^Ák@e}}^|Ác}ã•Á}Ác@^Á{ãpã\*Áa|æåÁ

#### **PROGRAM MIXÁ**

V@sÁ^~\•ÁqÁsoÁ,ã¢Á;Á[`¦&^•Á^}oÁqÁÚÜUÕÜCETÈÁV@AÚÜUÜCETÁ;ã¢Á[^•ÁqÁc@Áda}•{ãnc^¦ÁagàÁc@•Á [}ËæãBĂ

Á

**AUDITION MIXÁ** 

```
V@sÁ^~}•ÁtÁzÁtãzÁtÁ["|&^•Á^}oÁtÁDENÖQYQUÞEÁV@sÁtãzÁzaz}Ás^Át [}ãt¦^åÁt¦Á¦^ca^ ã *Á["|&^•Á
with fader levels in effect \mathbb{B}^{\wedge} 4 | ^ \mathbb{A}^{\wedge} à \mathbb{A}^* \mathbb{A} \mathbb{A}^{\omega} \mathbb{A}^{\omega} \mathbb{U} \mathbb{U} \mathbb{O} \mathbb{U} \mathbb{C} \mathbb{A} \mathbb{A}^{\omega} \mathbb{A}
```
#### Á **CUE MIXÁ**

V@sÁ^~\•ÁgÁzá{ãzÁ;-Á[`¦&^•Á^}cÁgÁÔWÒBÚ@sÁ{ãzÁsÁ{}ãq¦^åÁ{¦Á¦^çã ೖã\*Áã}a †>Áwithoutfader levels in effectん^+ |^A^} å a\* Af Are AJUUOUCE A a a

#### Á Á

# **SIGNAL FLOWA**

# Á

Óærð kær|^BÁ[\*}åÁ|[.•Á¦[{Ác@ Ár \*\*ð]{^}ơÁQ[\*}åÁ[\*¦&^•DÁcQ[\*\*@Ác@ Ájær&@Ánaeô:Áq[Ác@ Ájãq\*Án]æåBÁ àæ&\ÁtÁt@\Á\ææ&@ÁaæêÁæ}åÁ\\*oÁtÁt@^Áaã=^¦^}oÁ\\*d`\*oÁa^çã&^•ÈÁÁ

# Á

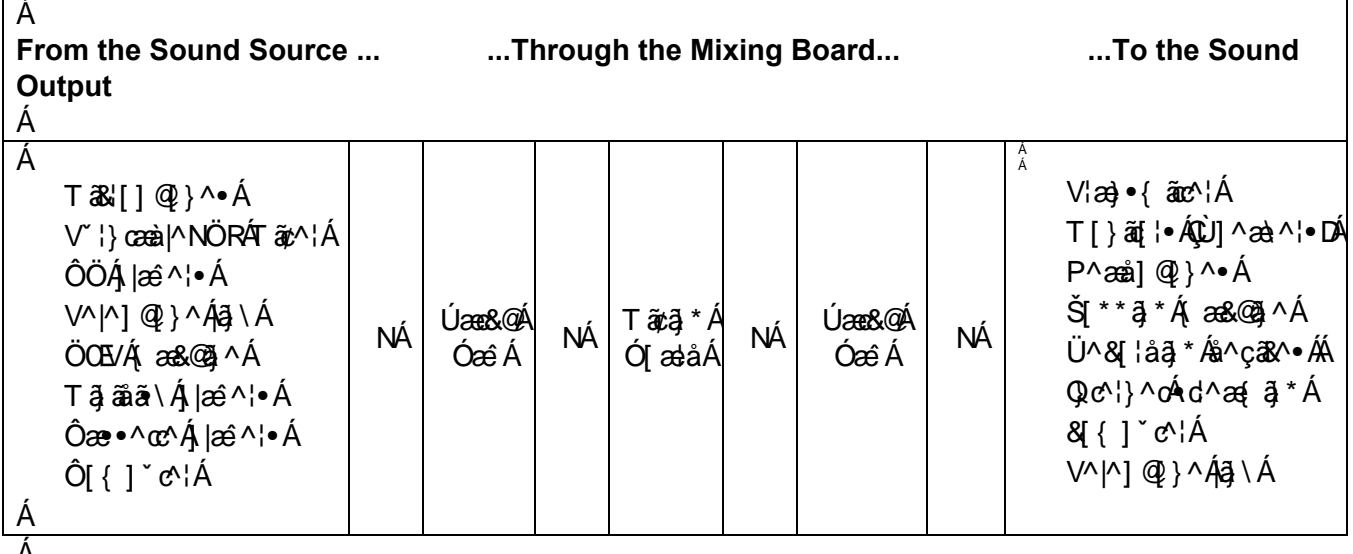

#### A

- Á
- Á

# **OVERVIEW OF THE BOARDA**

#### Á

# **NORMALIZED POSITIONÁ**

Òç^¦^Áqã{^Á[`Á}c^¦Á|¦Á^æç^Áo@Á&[}d[|Á[[{ÉÁo@Áà[æåÁo @`|åÁà^Á§Áo@Á[|{æjã^åÁ[[•ããã}KÁ OE|Áæå^¦●Áæ}^Áå[ }Á CE||Á&@e}}^|•Áæ}^Á;~ÁQZÈÈÁ}[ÁÜÒÖÁ,ã\*@e^ÁãoÁ`]DÁ.

CE||Áã @rÁse\^Á,~-Á,}Ác@^Á§]ˇoÁdã,•ÁEÁ}[Á∙\}å•Á∙\|^&c^åÉÁ}[Á&@ea}}^|•Á,}ÁÄÓÄÁ

T[}ã[iÁ^|^&cã]}ÁsÁ[}ÁÚÕTÁC[}Áo @^Á[}ã[iÁdā]DÁ

#### Á

U 484 "¦•^BÁ @ee^ç^¦Áã Á |æ^ã \*Á }ÁenãÁ @}"|åÁ^{ænã Á }BÁà" déa#|Á c@ ¦Á&@e}}^|•Á @}"|åÁà^ÁU 2020EKQÁo@ Á }^¢obs\[æå&æ•obs{ÁS|{ã\*ÁJ|{Ác@^Áro@`\ÁS|}d||ÁJ|{Éko@`}Áč¦}Ác@^Ás\|æå&æ•o4^\_ãt&@Áq{Ác@^{A^c@`\Á  $8$ [ } d[|Á[[ { Áæ] å Áč ¦ } Áæ] ( $\frac{26}{3}$  } ^ | • Á, ~ $\frac{11}{10}$ Á

Á

Á

Á

#### **INPUT CHANNEL STRIPS Á**

V@•^Ádā]•Ázd^Á•^åÁd{ÁSq}d[|Áz@Á[ˇ}åÁSq{ā\*Ál{Ázo}^Á[ˇ¦&^Ázo}åÁd{Á^}åÁz@Á[ˇ}åÁd{Áz@Á  $U$ l[\*læ{ $A$ Q} $\overline{A}$ an Dé $\overline{A}$ CE å ana} $\overline{A}$ l $\overline{A}$ O  $\wedge$  $\overline{A}$  a $\wedge$ • $\overline{A}$ Ùda]•Át}Áo@Át^~oÁzãnÁt~Áo@Á&t}•[|nÁza}^Át a&Át^ç^|ÁGt¦Át a&•Át}|^DÁ

Ùdā • Á } Áo ZÁ ã @Á ã ^ Á Áo ZÁ } • [|^Áa + Á 3 ^ Á^ c^|Á G ¦ Á ~ ~ q {^} dÁ

- Á
- Á

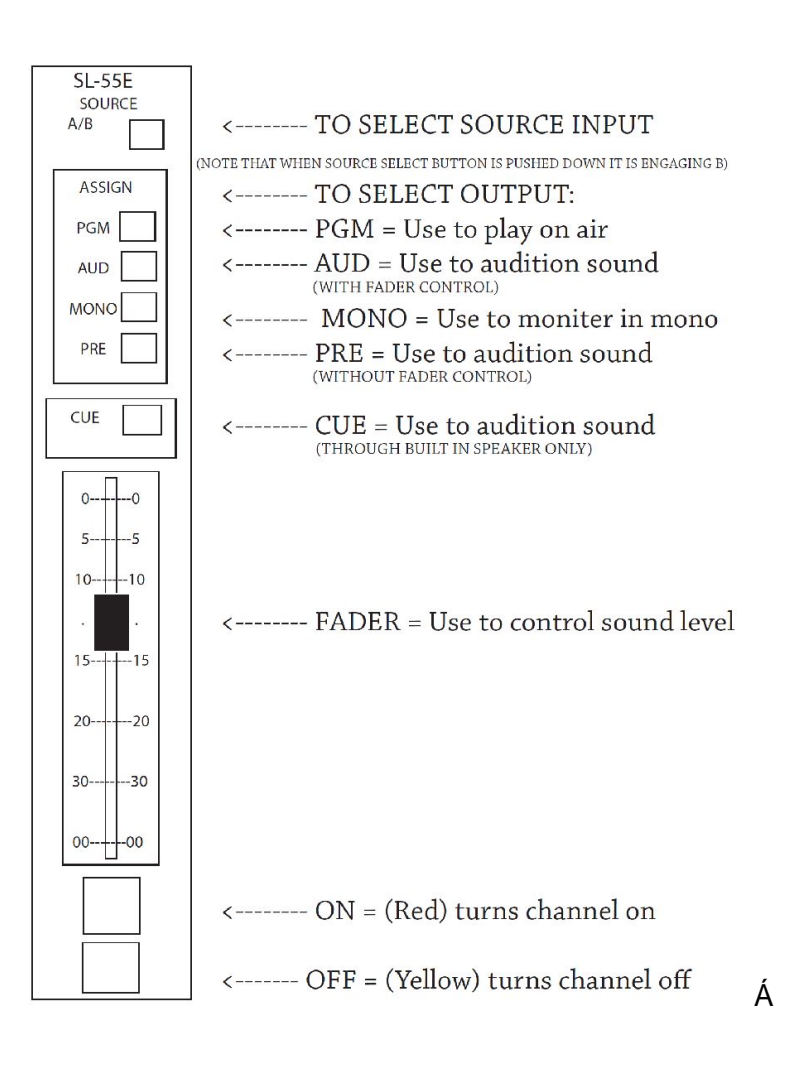

Á

#### **MONITOR STRIP**

V@6 ÁdājÁæ||[, •Á[ˇÁtÁ&[}d[|Á @æó¥āÁà^ã, \*Á@æåÁsjÁo@Á&[}d[|Ál[{Á [}ãt¦•ÁQãA`ÉÁo@Á]^æ\^¦•ÁsjÁ c@ Á&I}d[|Á|[{ DÁng}åÁ§ Án@ Á|]^¦æn[¦q Á@ æni]@}}^•Á V@Á[¦{æjã^åÁ[•ãã[}ÁsÁtÁ[}ãt¦Á@ÁÚÜUÕÜŒTÁ ã¢Á V@Á{}ã{¦Áξ[|ˇ{^Á&@e}\*^•Áz@Áş[|ˇ{^Á;Áz@Á}^æ\^¦•Á§Áz@Á&{}d[|Á[[{Á V@A@æå]@}^As[|`{^A&@e}\*^•A@As[|`{^A§A@A\$]^¦æ@;|qA@æå]@}^•A\$}|`A

```
V@Ác åā Á[}ãi¦Áç[| {^Á&@e}*^•Ác@Áç[| `{^Áj¦Ác@Á@æå]@}^•Á§Ác@Ác åā Á
    V@ÁÔWÒÁG[|`{^Á&[}d[|•ÁœÁG[|`{^Á}}Á@ÁÔWÒÁ{[}ã{¦ÁC}@B&@ÁS[{^•Á`óÁ}Á@Áã*@Á∙ãå^Á}Á@Á
    \mathbb{A} \setminus ] \cdot [ \mathbb{A}TALKBACK BUTTON Á
    W-^åÁd ÁSU {{'} asae^Á amoánoz Á c å aj Á
    Y@}Á[ˇÁ¦^••Ás@Á/ÓÁàˇœ[}ÊÃaóÃã c^¦¦ˇ]orÁs@Áã}æÁð§Ás@Ác "åã{Á@æå]@}^•Ás@enÁed~Áæà^|^åÁæeÁ
    % laaak) <del>u</del>A
    Tæl^Á*¦^Áo2^ÁQ}•oÁ[*ÁæjoÁtÁ&l{{*}āBæe^Áão@ÁshÁ^æ}ãj*Áo2^ÁMæq\àæ&\ÁP^æå]@}^•+Á
    U¦^••A\circledcircA/OA\circ \circ \circ I \circ A \circ A\circ A\circA\circledcircA\circledcircA\circ \circ\circA\circA\circA\circAS^^]Án@Á/ÓÁnbidq}Á|^••^åÁn[}ÁngåÁ|^æ\ÁngqÁn@Á|^¦ænq|qÁqãAngÁ|å^¦Ánq{Ánananananananananananananananan
    , ã||Á||cÁ'||Á|}ÁnãDÁ
```
Á

#### Á

#### **METERSÁ**

T^c^¦•Áæ}^Áo@Áçã~æ}Ásã]|æ^Á|~Áo@Á[~}åÁs^ã\*Á{~d~ó4¦{Áo@Ás[æ¦åÁ

Meters are the only accurate way to know what the output level is! A

OE æ•Áæ&@Á@A{^c^¦•ÁqÁå^c^¦{ã^Á¸@c@¦Á[ˇ¦Á^ç^|•Áæ}^Á^o4&[¦¦^&q^Á@^^AŠ^ç^|•Áæ}åÁT^c^¦•Á  $\bullet \wedge 8c\overline{a}$  } DA

```
V@¦^Áad^Á^]ælæ&^Á{^c^¦•Á{¦ÁQEWÖQYQUÞÁ^ç^|•ÁQãÀBÁ{@endérÁq^ã}*Áæjåããã}^åDÁæ}åÁ{¦ÁÚÜUÕÜCETÁ
| ^ c ^ | \bullet \overleftrightarrow{A} \overleftrightarrow{B} \overleftrightarrow{C} \overleftrightarrow{C} \overleftrightarrow{C} \overleftrightarrow{B} \overleftrightarrow{B} \overleftrightarrow{C} \overleftrightarrow{C}
```
#### Á

#### Program Meters (2 on the left) A

V@•^Ázt^Áz@Á{^c^¦•Áz@zzhzt^Áz@Á{[•c4Ej][¦czt}c4EfÁ zzz&@Át¦Á[`¦Á}ÁzzãÁã}ztAÁ V@^Á@}Á|`Á@^Áã@Áæ}åÁ^~o4&@e}}^|ÁF-Á^@eeÁ§nÁa^ã \*Á^}o4\$FÁ@^Ádæ}•{ãoc^¦Á

#### Audition Meters (2 on the right)A

V@. ^ A @ A [ \* A @ A ^ dag a A a @ A @ a} ^ | . A @ a b A ^ a \* A c a a a } ^ a A CHcQ°\*@bo@•^Á{^c^¦•Á&a}Áa^Á^okq{ÁQQ}Á[\*ÁQ2AÚÜUÕÜCETÁ^ç^|•ÁæÁ^||ÁBb@Á[¦{aqã^åÁ •^œã, \*Áãé Á¦¦Ás@}{Áá[Á]@}, Ás@AŒHVÖQYOUÞÁ{^c^¦●ÈÁÁ

#### **MIXES**

#### **PROGRAM (PGM)**

ã Áail æå 8æ of c^i Áo @ ÁæãÁ ã AQ A}|^A ãzÁQ æåÁ§ÁQ Á\*^•dQ æå] @}^•Á ~^^å•Áo@Á``d``o∯æ&@•Á{¦Á•^Á§Á^&[¦åã\*ÁQà^Á^¢c^¦}æk¥å^çæ^Á¦Áà^Á&[{]``c^¦DÁ 8a Áa^Á [}ãn[¦^åÁa^Áo @^Á|}^¦aa [¦A

#### Á

#### **AUDITION (AUD)Á**

ã ÁPUVÁsi[æå&æoÁ, ç^¦Áo@ÁæãÁ ã Á •^åÁ ¦ Áæčåãã[} ã \*Á{ ã&•Á[¦Á∧&[¦åã] \* •Áæ}åÁ¦¦^Ë∙^œã] \*Á^ç^|•Á

```
8a) Áà^Á [}ã[¦^åÁà^Áo2À]^¦ae[¦Á
CUE (CUE)Á
     ã ÁPUVÁs¦[æå&æoÁjç^¦Á⊗@ÁæãÁ
     ã Á@æåÁn@[**@Án@ÁÔWÒĄ[}ã[¦Á]^æ\^¦Á§Án@Áa[æåÁ
     @ce kio \mathbf{\hat{A}}, } \mathbf{\hat{A}} | | { ^\mathbf{\hat{A}} } d | |\mathbf{\hat{A}} } \mathbf{\hat{A}} @ \mathbf{\hat{A}} | } \mathbf{\tilde{a}} | \mathbf{\hat{A}} ld \mathbf{\tilde{a}} A
     ã Á • ^ å Á | Á& v ^ ã * Ó af Á c @ Áa ^ * ã } ã * Á + Á [ * | Ád an & Á C | Áana ^ | Á§ Á ~ ^ & C Á
     ÞUVÒKÔWÒÁ}|^Á [ i\ • 454@ 48@g}^|Á [ * 454 48 ^ 43 * 45 46 i}^åÁJØØÁ
Á
```
#### **CUE VS. AUDITION MIXÁ**

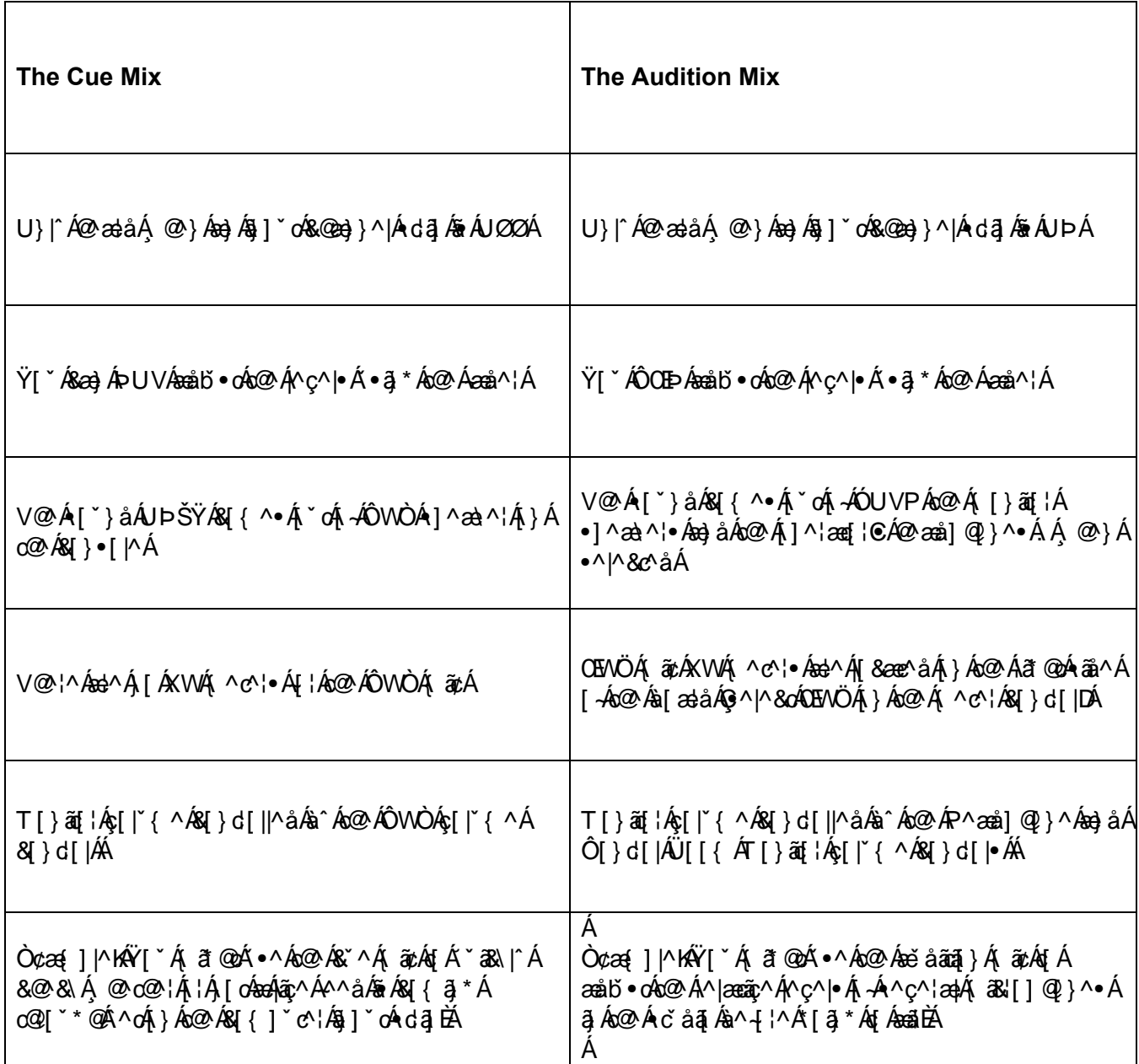

# Á

# **HOW TO PLAY USING THE BOARD**

Á

```
Ùœdo All { Abo2 Ant ] Abo} å Á [ ¦ \ Á [ ` ¦ Á æ Ánt ] } Á
    1/2 3/6 2/3 4/3 1/1 1/3 1/3 1/4 1/3 1/4 1/4 1/4 1/4 1/4 1/4 1/4 1/4Ù^|^&o&@Á[`}åÁ[`¦&^Á\
    ÔQ [ • ^ Á @ ¦ ^ Á [ ` Á æ da Á ^ } dadk
        ~ |¦^••Ás@^ÁJÕTÁs`œ[}Ás[Á]æ^Áson[}ÁssaáÁ
        \sim ] \sim • ACENO A 4\pi and 4\pi and 4\pi c \sim 1 \sim A
        ~ ] :^•• AÔWÒAt Á :^çã Á ãQ ˇ oÁ^ç^|• Á
    O Enbi • o Á [ '¦Á [ '} åÁ t Á c 20 Á ] cã æ þÁ ^ ç ^ |Á • ã * Á c 2 Á æ å ^ ¦Á
    Ú¦^••Áα2AUÞÁà ď d}ÁÁ
    Ú¦^••ÁÚŠŒŸÁ}Á@Á[ˇ}åÁ[ˇ¦&^Á[ˇÁæ^Á•ã*ÁÇ[ʤ^&^•æ^Á¦¦Á@ÁÔÖÁ|æ^¦•Á¦Á{æl[]@}^•Á
    . 3 & Aco Ace Ace Ace Ace of cascula
    Ô@&\Á[`¦Á^ç^|•Ás}åÁssåbĭ•oÁs@{Á[Ás@seÁs@Á¦[*¦æ{Á{^c^¦•ÁQ}ç^¦Áss{[`}åÁ^¦[Á
Á
```
# **LEVELS AND METERS**

#### Á

#### **WHAT ARE THE PROPER LEVELSÁ**

V@Á&I¦¦^&oÁ^c^|•Áæ^Á @}Ác@ÁXWÁ ^c^¦ÁQ¦|\*¦æ{ Árã^DÁeÁaveragingÁæÁEĎA

Ù K^oã ^•Áo 20 Á ã Á ã lÁa^Áã Áo 20 Á^åÉÁ K^oã ^•ÁãÁ ã lÁa^Á}å^¦Á€ÉÁa ŏÁ K •o Á –Áo 2Áa F^ÉÁo 20 Á ã ÁãA  $\Phi$  c<sup> $\land$ </sup> |  $\hat{a} \times \hat{a}$  a  $\hat{b}$  =  $\hat{b}$   $\hat{c}$   $\hat{c}$   $\hat{d}$   $\hat{c}$  =  $\hat{b}$ 

Á

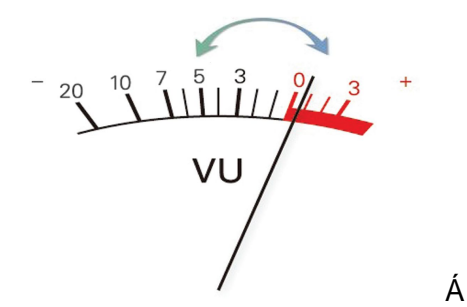

#### Á

#### **REMEMBER!**A

Tænä cænä ā \* Án@ Ánã @ó A^ c^ | • Áns Án@ Á [ • cÁ ` }åæ{^ }cæna Áns ako Án - ]^ ¦æna \* Á

Ÿ[\*Á&a}QÁbĭå\*^Áo@Áà¦[æå&ædÁ^ç^|Áà^Áo@Áç[|\*{^Á\-Áo@Á{[}ã{|•ÁÉ&a}\_æ^•Á^^Áo@ÁXWÁ\^c^¦•ÂÁ OE, æ•Á^^]Á[ˇ¦Á@e}å•Á}Áo2óka[æåÁ§Á&æ^Áo2¦^ÁãÁ&o&@e}\*^Á§Á^ç^|•Á[Áo@ecÁ[ˇÁ&e}Á ã{ ^åãæe^|^*Í*æåbĭ∙oÁo@^Áæå^¦Á

Y @}Á[ˇÁ}c^¦Á@Á&[}d[|Á[[{ÉÁ•^Á@ÁKWÁ{^c^¦Áa}åÁæå^¦Á{Áç^¦ã^Á@æÁr@Á^ç^|•Áas^Á^cÁ 8【¦|^&d^*f*QQ^*f*zA^Eq\$q^q^{|Ë||å `|æqã \*Á{|Á}å^|Ë||å `|æqã \*ÉDÁxQ2}Áæåb`•oÁxQ2^Á&{}d[|Á[[{Á[|}ã{|Á C[| | { ^ A | Aco2eo/SenA | ` } å • AS| { - | cæà| ^ A q A | ` A

#### OE åãã[}ã, \*Áã, •KÁ

- ~ŸľŸ**&æ)Ásã** `æďîÁj}ãt¦Ás@A{^c^|•Át}Ás@Aj¦\*¦æ(Áj^c^¦Á,@A^Á[`Áæ}^Ájãc^}ãj\*ÁstÁs@A æiåãã[}Á{ã¢Á@ã≥ÈÁa[Á{æi^Á\*¦^Áæó{{\*•ã&Ádæ&\Á@æ∙Á[cÁ^}å^åÁ{@ã^Á[\*Á^¦^Áæiåãã[}ã}\*Á  $\bullet$   $[$   $\wedge$   $\circ$   $\bullet$   $\circ$   $\mathbb{A}$   $\bullet$   $\wedge$   $\circ$   $\mathbb{A}$
- ~ U¦Á[ˇÁ&a}Á∧oÁo @Á^ç^|•Á•ã,\*Áo @Áæĕåãã[}Á{^c^¦•Á,ão @~oÁ^ç^}Áã∙c^}āj,\*Áq{Áo @Áæĕåãã[}Á{ã¢Á
- Á
- Á

#### **MODULATION**

Á

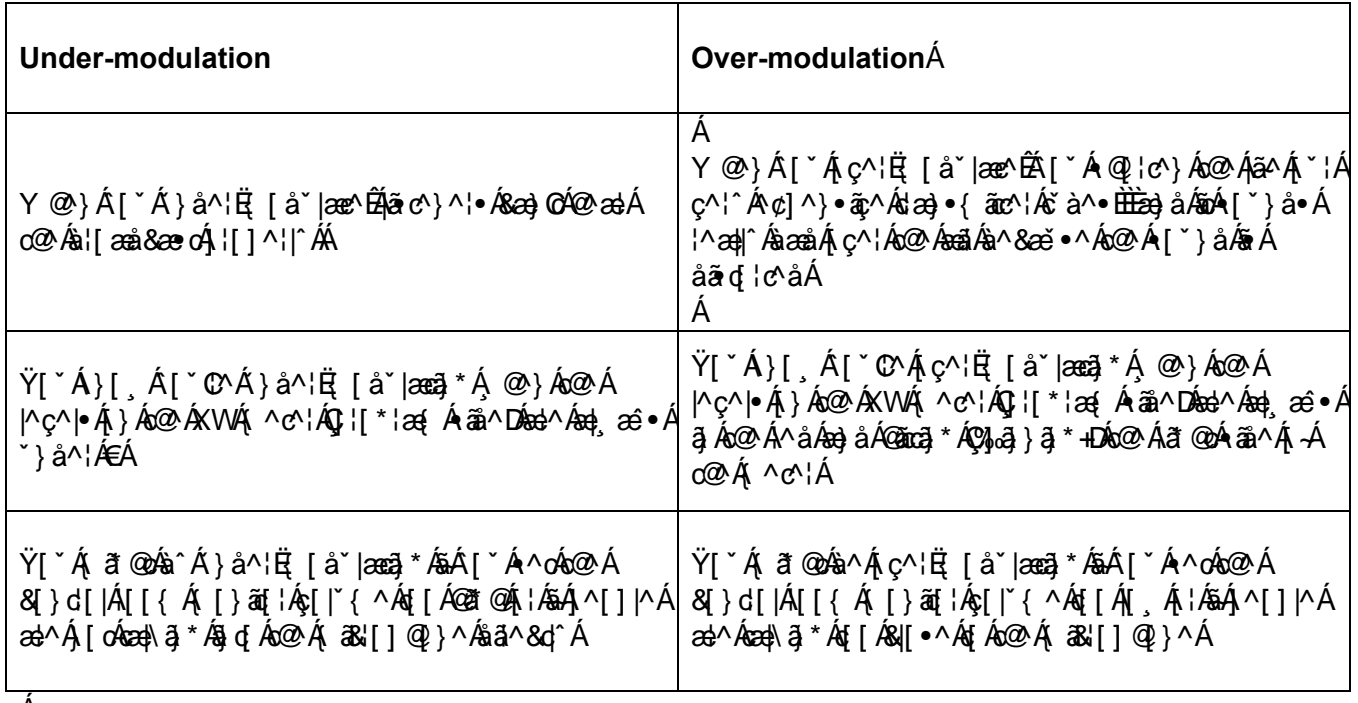

#### A

Á Á

#### **MICROPHONES**

Á

#### POSITIONING MICROPHONESÁ

OE, æ^•Á[•ãã[}Á[ˇ¦Á, ā&Áà^~[/^Á[ˇÁč¦}ÁãoÁ}Àæ}åÁ[Á}Áo@ ÁæãÁ

V[Á [ç^Á a&|] @}^•ĚÁ [ç^Ác@Á|^¢Ázo{Á a&Á@|å^¦ÁËÁs[Á [cÁæ)\Á}Ác@Á a&ÂKÓ^Á^}d^ĚÁ ^Á `•cÁ ] | [ |] } \* Ás@ ÁjãA Á, Ás@ Á, E& Áse} å Á, E&Á@ |å^ ¦• Á

OEÁzÁQ • dÉN [ "Á Q " |åÁzot, æ•Á [ • ãã]}Ás@Á, ā&Á [¦Á [ "¦Á " ^ • ofižázot ^ÁS [} c] |Á Ás@Á ã cazā }KÁ

- $\sim$   $\text{OE} \setminus \text{AGO} \setminus \text{At} \text{A} \text{ and } \setminus \text{G} \text{CA} \setminus \text{A}$
- $\sim$  Ú[•ãã]}Án@Á, ākÁæà[\*oÁhËÍÁ§,&@•Áæ, ǽÁ-¦{Án@ãÁ,[[\*o@Áæ}åÁ][ãjoÁãn/å][}ÁænÁn@Á, [\*o@Á
- ~ OEL æ^o^Áæ}Á[ˇ¦Áˇ^ooo^Á[ơó4[Á4]ˇ&@Án@^Á{æ^oo^Á{kô@^Á{æ^A@{¦å^¦o^Áæo^Ænó{ã|Áa^Áæ`åãa|^Á{}ÁæaåÁ

#### NOTE: H\YcdYfUrcffg'a JWXcYg'bchdJW\_'i d'gci bX'Zca 'h\Y'gJXY'fMj Yb'h ci [\'Jh`cc\_g`']\_Y']h a ∏∖ hŁ

#### 'HƯ\_']bh: h Y'YbX'cZh Y'a ]W! bchh Y'g]XYʿÀ

Á

#### Á

#### TIPS FOR TALKING ON THE AIRA

Þ^ç^¦Ág "&@Ás@^Á{āBÉAs@^Á{āBÁ&Q'¦å•ÉÁ{¦Ás@^Á{āBÁ∙cæ}å•Á{@A^Ás@^Á{āBÁ¥á{}ÂÁQE|•[ÉÁ∆^ÁSæ}^~`|Á{¦Ás@^Á •[ˇ}åÁ[-Á[æ]^¦Á[@^--¦ā]\*Á[|Áææ`|^Áæa]]āj\*ÈÁ.

- $U[1]$   $\ddot{a}$  \* Á  $\dot{b}$   $\dot{a}$   $\ddot{a}$   $\ddot{a}$   $\ddot{a}$   $\ddot{a}$   $\ddot{a}$   $\ddot{a}$   $\ddot{b}$   $\ddot{b}$ 
	- ~ Y@}Át[Á, "&@Áa¦^æc@Á, c^¦|[æå•ÁæÁ, ā&|[]@}^ÉÁaóÁ, æà^•ÁæÁa ãrd; c^åÁr["}åÁ, @āk@ÁarÁ@ækåÁdrÁ  $|\tilde{a} \circ \rangle$  At  $\hat{A}$
- ^ÈÈÄJI{^Á^II|^ÁÚUÚÁ⊗Q?ãÁÚ∙ÁÁ
- ^È`BÀJ[{^Á,^[]|^Áœa|\Á,ãn@Á||or-Á,~Á ãa ⦿}&^ÉÁ,^æ}ā}\*Án@enaÁn@^¦^ÁãrÁæÁâãro[¦cā|}Á,@^}Án@^^Á,æ}^Áæ}Á Ä•••••Äk[ˇ } åÁ
	- ~ Ù | ĭ cã } KÁ ^ ÁæÁ, ā å Á [& Á ¦Á [ ãã]}Ác@Á, ā&Áæóæ)Áæ) \* |^Á [Ác@æók@^ÁæåÁ | {Ác@Á ]^æ\^¦©Á à '^æ@kiæç^|• Áæk'[ • • Ác@^Á{ akBÁ{ of Goy of ÁanÁ

Ú^[]|^Á@eq^Áäã-^¦^}o^[]ãjā}•Áæà[ˇoÁo@^Á¦[]^¦Á{ā&Áe^&@}ãˇ^kÁ\

- ~ Šãn c^}Áq[Á [ˇ¦Á Q2] ÂÁY [¦∖Á ãn QÁxQ2 Áãã(∧¦∙ãĉ Á, Áç[āR∧∙Á)}Á [ˇ¦Á Q2] Áæ}åÁæåbĭ∙oÁq[Án Q2}{Á
- ~ Ù {^Á^[]|^Á{æê Á@eqe^Á{[¦^Á{mãã@ea}&^ÉÁ{c@?!•Á{æê Á@eqe^Áæo4{\{&a!^æe@!Ás[ā&^Á
- ~ Öã4¦^}OÁ{38Á&^&@}ã \*^•Á{3|Á[¦\Á[¦Á§ã4¦^}OÁ^[]|^Á
- ~ OE[æĵ•Á[ˇ}åÁ&@^&\Áæ}åÁæčåãã[}Á[ˇ¦Á\*^•o∙Áa^-[¦^Á[ã\*Á[}ÁæãÁÁ\

#### Á

#### Á

# **HEADPHONES**

Á

#### **ADJUSTING HEADPHONE VOLUME: Á**

V@¦^*h*§ábón^on[*-*Á@æå]@}^•Á{¦Áræ&@Á{æ}[]@}^Á§áo@'Árcĭåã{ábò}å/á§áo@'Á&[}d[|Á[[{•Á V@A@æå]@}^•Á@^`|åÁÞÒXÒÜÁà^Á}]|`\*\*^åÁ

V@Áş[|`{^Á{¦Áca&@Á^oÁ;~Á@æå]@}^•Ásá&{}d[||^åÁs^Ás^ça&^Á{[`}c^åÁs{Ác@Ácaà|^d]Á ÔŒHVQUÞKÁs@A@exå]@}^●A@ec^AæÁc^¦^A@\*@4^\*d\*ofbA^^]As[|\*{^●A| Ai¦Á|\*Á älAá|æ∙oÁ[\*¦Á \*`^∙o∙@∖aa¦∙ÂÁ

CELÁQ •⊙ÁQ ˇ |åÁæ} æ^•Á ^æÁ@ æå]Q}^•Á[Á@eeÁc@^Á}[ ÁšÁc@^Áæ}^Á{[Á&|[•^Á¦Á{[ÁæsÁ¦{ Á o@^Á\a\$e¥ÁÁ

Õ ઁ^•orÁå[Á,[cÁ,^^åÁa[Á,^æók@ræå]@}}^•Á.Á-[{^cã{^•ÁãoqrÁåão¦æ&cã}\*Á-{¦Áo@{BÁ

**OEbŏ•o<sup>4</sup>@æå]@}^Áş[|ˇ{^Áa^~{/^Á [ˇÁ{|Á}ÁæãÁ@áka[|ˇ{^Á¥á{|Á[ ŘE [ˇÁ ã|Áæa¦Á| ˇå|`LÁšÁ** c@^Áş[|`{^Ás^Áq[|Á@ã@ã\[`Á,ã||Á\_[cÁ||b^&o^^}|`\*@DÁ

GÁ[ˇÁæhÁæ}Á[]^¦ææ[¦Á]^æà∄\*Á[}ÁæåléĂ[ˇÁæà•[|ˇơ |î ÁTWÙ VÁ}^ækÀ@œå]@}^•ÈÁY @}ÁœôAí æAÁ č¦}•Á{}Á§Á⊗OÁ&[}d[|Á[[{ÉÁ⊗OÁ[|}ã{|•Áæčq{æã&æ)|^Á&\*oÁ{\*oÉÁó@æóÁ{^æ}•Á[\*Á&æ}OÁ@æáÁ (@eaoEÁà^ã)\*Áà¦[æå&æ∙σÁ}|^••Á[ˇÁ@eaç^Á[ˇ¦Á@?æå]@}}^•ÈÁ

X[|ˇ{^Á&{}d[|Á{¦Áo @^Á\]^¦æq{|oCÁ @^æå]@}}^●Á⊛rÁ{}Áo @^ÁT[}ãq{¦ÁUdã]Á{→Áo @^Áa[æåÁ

#### BchY. 5""| YUXd\cbYg'f9L79DH'Zcf'h Y'cdYfUrcf@'| YUXd\cbYgŁ'cb`miWUffmih Y'Dfc[fUa 'g][bU' f]"Y"k \ Ufg 'VY]b[ 'Vfc UXWUgh''

Á

#### **USING THE STUDIO**

V@¦^^{`\$^A}}|^^A}^^A^c`à@{^{\$}^A^@\$^A}@`q^^A^@@q\$^^}^@{{\@qq\$^^\\$@^^{\$qq|A^Q}}d[|A^U][{\*B` Á

#### **TERMS OF USE FOR THE STUDIO: Á**

**OEa•[| c^|^ Á | Á | åÉ&¦ã \ Á ¦ Á { | \ ã \* Á** 

Þ^c^¦ÁÒXÒÜÁ^{[c^Áæ}^Á{ā&e ÉÀ@ æå]@}^•Á¦Á{ā&Á œæ}å•Á-¦{Áo@ Á∙cčåã{Á

OE,æ•ÁMæç∧Ác@Ác åã{Ásy∧æ)∧¦Ác@ea}Á @}Á[ˇÁyˇ}åÁánÁbæà∧ÁObŠÁ[ˇ¦Ájæa}^¦•Áæa}åÁjc@}¦Ác ~Ájão@Á 

OE æ•Á[&\Á@Áå[[¦Á @}Á[`Áæ^Áa]ã@åÆkó@Á^^ÁsÁ^]ơb\$Á@ÁÖã^&d¦Á+ÁÚ¦|\*¦æ{{ã\*Á O Få{ããdæaã}orÁ æaîà[¢Á

Á

#### Á

#### **THE SNAKE: A**

V@A}æ\^*k*a Á@Aa`}å|^A .4&I¦å • Ác@ed&I}}^&or Ác@A c å ā A { a&I [ ] @}^ • Áza}å Á@æå 1 @}^ • Ázi Ác@A À dà cá } Án cá à bà à ha e lá à ha cá à lá cá à lá cá a

V@A}æ\^A{`\*\*o&n^A||`\*\*^åA§q{Ac@A{æq|Axeålæ&^}o&q{Ac@ASq}d[|Al[{Ac@eeA^[`Axe}^A{\*@}\*AA

Á

#### Á

#### **TALKBACK SYSTEM:**

- V@6 Á56ÁQ2Á, æ ÁzQ2Á, ]^¦æq[¦Á&[{{`}&Ræc^•Á, ãnQ4)^[]|^Á§jÁzQ2Á c åã[
- V@¦^Ázc}^Á [Á]^æ\^¦•Á§Áz@Á cǐåã{ÉÁ|^[]|^Á§Áz@Á cǐåã{æc}^Á}}|^Ázcà|^Á{Á@æckÁz@Áà¦[æå&æcÁ;¦Á  $\cos \theta$  à  $\cos \theta$   $\cos \theta$   $^*$   $\sin \theta$   $\cos \theta$   $\sin \theta$  } ^.
- V@AS[}d[|Á[[{Á[]^¦æq[¦©Á{ā&Á§@Á{ā&Á{•^åÁq{Áæa}Áq{Á⊗@Ác`åã[
- $\bullet$  Y @ } $\mathsf{A}$ [  $\mathsf{A}$  | ^ $\bullet\bullet$  *had*ead\ àaa&\  $\mathsf{A}$ a` co[ } K
	- o V@A∫¦[\*¦æ{Áã}æþ#ãó&čon[⊹Ái[{Áo@Á@æå]@}^∙
	- o V@A\*`^•dBQ!•o4&aa}A@aakA;@ene^ç^¦Aî[`AraêAajq{Ac@Aj]^¦aaq{|@A{ā&}[]@}}^
	- o V@Aêt}æpAl[{Áo@A[]^¦æq[¦€Á{ā&Aå[^•ÁÞUVÁ\*[Átç^¦Áo@Áænå]

Á

# **CD PLAYER**

ÖÒÞUÞÁÖÔIETHÍ Á

Á

# **NORMALIZED SETTINGS:**

Ú|ǽÁT [å^KÂÙODODŐŠÒÁ V<sub>ã</sub> ^ KÄÜÒT OEDA Á Ü^]^ædKÁUØØÁQS[Áäã]|æîDÁ Úão&@AÚØØÁCS[Áã\*@Aé^•ãe^Ác@^Á{ão&@Aé\*co]}DÁ

#### ł **HOW TO PLAY A CD**

```
Tæ\^Á`'^Áo@Á{æ&@}^Á§Á§ÁóorÁ{¦{æqã^åÁ{|•ãqã}Áæ}åÁo@enÁo@Á{[\^¦Á§ÁUÞÁ
U¦^••A@AUUOÞE\tilde{D}ŠUUOAs^{\circ} at }A(A]^}AæAQ.NGÓŐŐÁ
Ú¦^••Á⊗ÁJÚÒÞÐÖŠUÙÒÁsĭœ[}Ás[AK||•^Á⊗Asækk§á, {¦å^¦Ás[Á^^]Á⊗Á~~~ [{^}cÁ [¦\ã *Á [}*^¦ÉÁ
never push to tray closed
Yænatia alformation i Alexandrova Association Association Association of Association Association of A
W^ÁQQÁ/ÜQEÓSÁÙÒŠÒÔVÁ}[àÁd{Á^|^&oÁ|ˇ¦Ádæ&\ÁQQQÁdæ&\Á,ˇ{à^¦Áæ}åÁ{^}*oQÁ}ājÁæd]^ædÁ}ÁQQÁ
åã] |æÎÁlæ}^|DÁ
V@AÔÖÁNæ^¦ÁäNAběd{ænadaelj^As ^Ab@AÔÖÁd{Ao@A^|^&c^åAdane&\Á
Ú¦^••ÁÚŠŒIÝÁQI¦Áæ&cãcæ&^Á •ã *ÁœOAUÞÁà °œI}Á }ÁœOASI}d[|Ádā DÁ
```
*FYa Ya VYf. 7\YW ncif* Yj Yg'UbX'UX'i ghih Ya 'gc'h Uhih Y'dfc[fUa 'a Yhi'fg'\cj Yf Ufci bX'nYfc' Á

#### **FEATURES**

Á

ł

#### ł **Play Mode:**

- Ùã,\*|^K&něq{æna3&a†|^Áq{]●ÁserÁn@^Á}åÁ{~Á{}Ádas&\ÁQ@sa^*h*aFÁo@^Á[¦{a=)ã^åÁ^ocã;\*ÂD
- Ô[}cã)'['●K∯|æ^eÁcQ'['\*@Á<del>ca</del>}Á^}cã^ÁÔÖ

#### **Repeat:**

- Ü^]^ænoFKA^]^ænerÁ}^Ádæ&\ÁÇãllÁ}}^Á. [¦\Á;}ÂÙã,\*|^ÁÚ|æ^ÉT[å^D
- Ü^]^ædxÁn]^ænoA^}cã^*k*ÔÖÁÇã||Á|}|^Á|¦\Á|}kÔ[}cã, ĭ[`●ÁÚ|æ`ÁT[å^D V@ A [ | { ada ^ a A ^ ora \* As A [ oA [ A ^ ] ^ and sended A A

#### ł **MP3 FILES:**

- V@•^ÁÔÖÁ |æ^¦•Á älÁ |æ´ÁÔÖ•Á ã@4TÚHÁãM•Á}*Á*@2{
- QÁ[ˇÁ|æ`ÁæÁÔÖÁ、ão@ka}ÁTÚHÊÁ|æ`ÁāóA^¢æ&q^ÁœZÁæ{^Á、æ`Á[ˇÁ [ˇ|åÁæ}^Á,c@^¦ÁÔÖÁ^¢&^]oÁœZÁ  $\mathcal{B}(\mathbf{X}^{\mathsf{T}}\mathbf{F})$  of  $\mathbf{A}(\mathbf{X}|\mathbf{F})$  of  $\mathbf{A}(\mathbf{X}|\mathbf{F})$  of  $\mathbf{A}(\mathbf{X}|\mathbf{F})$  and  $\mathbf{A}(\mathbf{X}|\mathbf{F})$

#### **Other Features:**

V@¦^Ázd^Á,zd^Á,c@¦Á^zeč¦^•Á}Ác@•^ÁÔÖÁ,|zê^¦•ĚV[Áz]åÁ,~ÓÁ,[¦^Ázdà[~ókó@{ÉA||^ze^Ázd\^ÁzdÁ III ASsolve A and at A

**NOTE! Always normalize the board and the equipment after use.**

# **COMPUTER**

#### **NORMALIZED SETTINGSÁ**

X[|ˇ { ^ KÁ [ cÁ ˇ c^åÉÁUÞÁ Á

Á

\*^^&`¦¦^}d^Á•^ÁT^åãæT[}\^^Á{Á|æ`Áæ||Áã{^•Á¦[{Á@^^^&J{]`c^¦ÈÁT^åãæT[}\^^ÁsÁæÁ|`•ā&Á|æ^'|Á&æ}æà|^Á;-Á **A → トート トート トート トート トート トート トーマ そくしゃ そくしゃ そくしゃ くろう そくしゃ くろう そくしゃ くろう そくしゃ くろう かい** ] |æ^ã \* Áæ||Á, Án@ Á, [ • cÁ, [ ] \* |æ^Á,4} ¦{ æær ÁQÔÖ • ÉAT ÚH+ ÉÁOEOD ÉÁZÓOEÓÉ&e} åÁ V[Ácædéðál] `à|^Ë&|ā&\Á\}Ác@ÁT^åãæT[}\^^Á&Q|}Á\}Ác@Áá^•\d[]ÈÁ ជ•

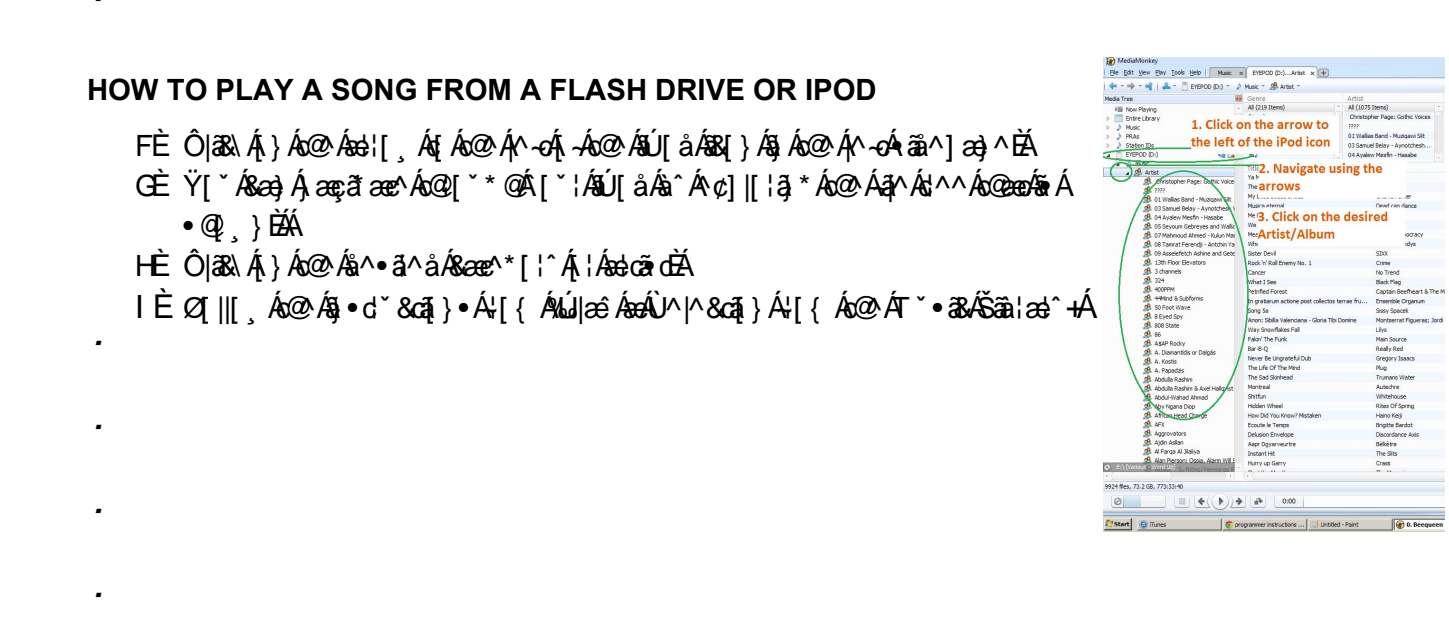

# HOW TO MAKE A PLAYLIST

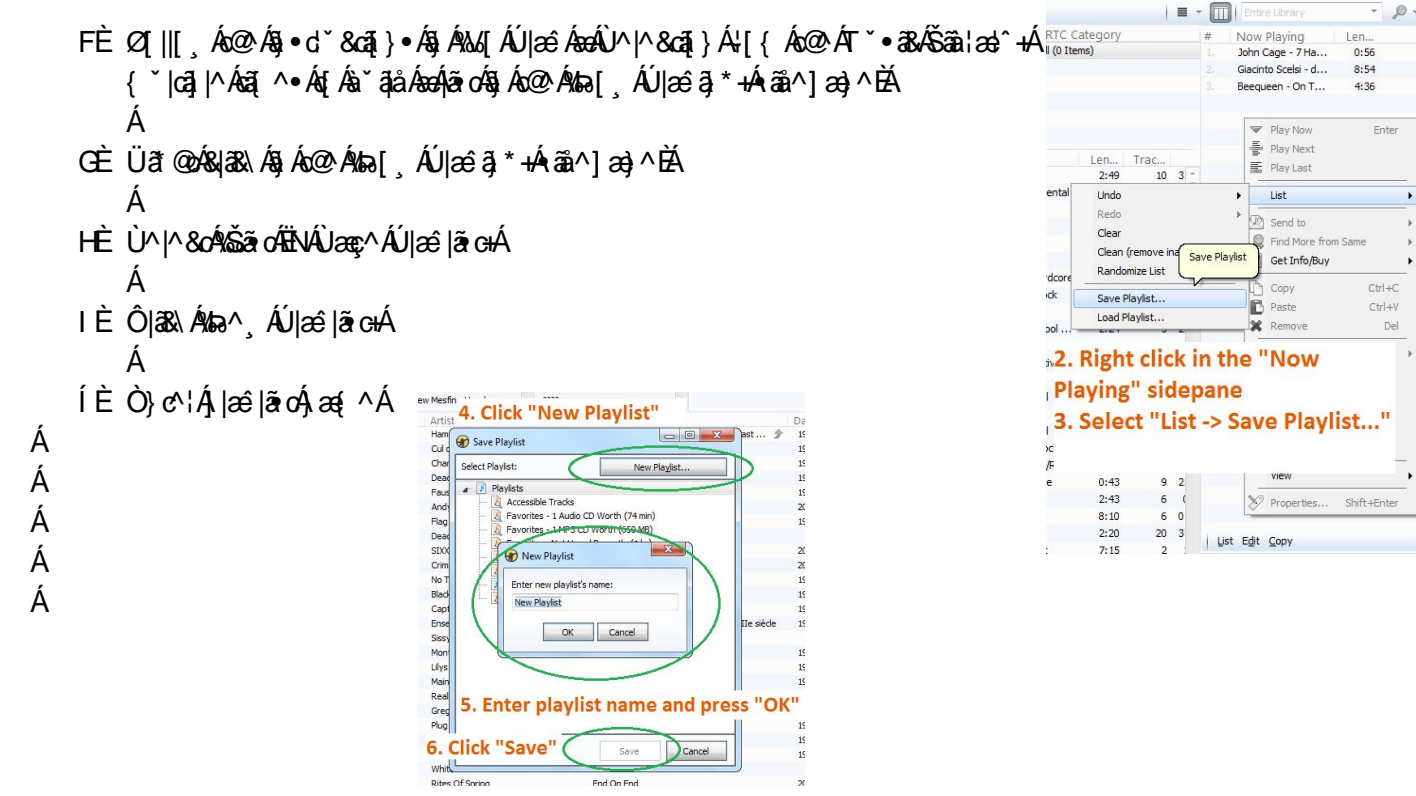

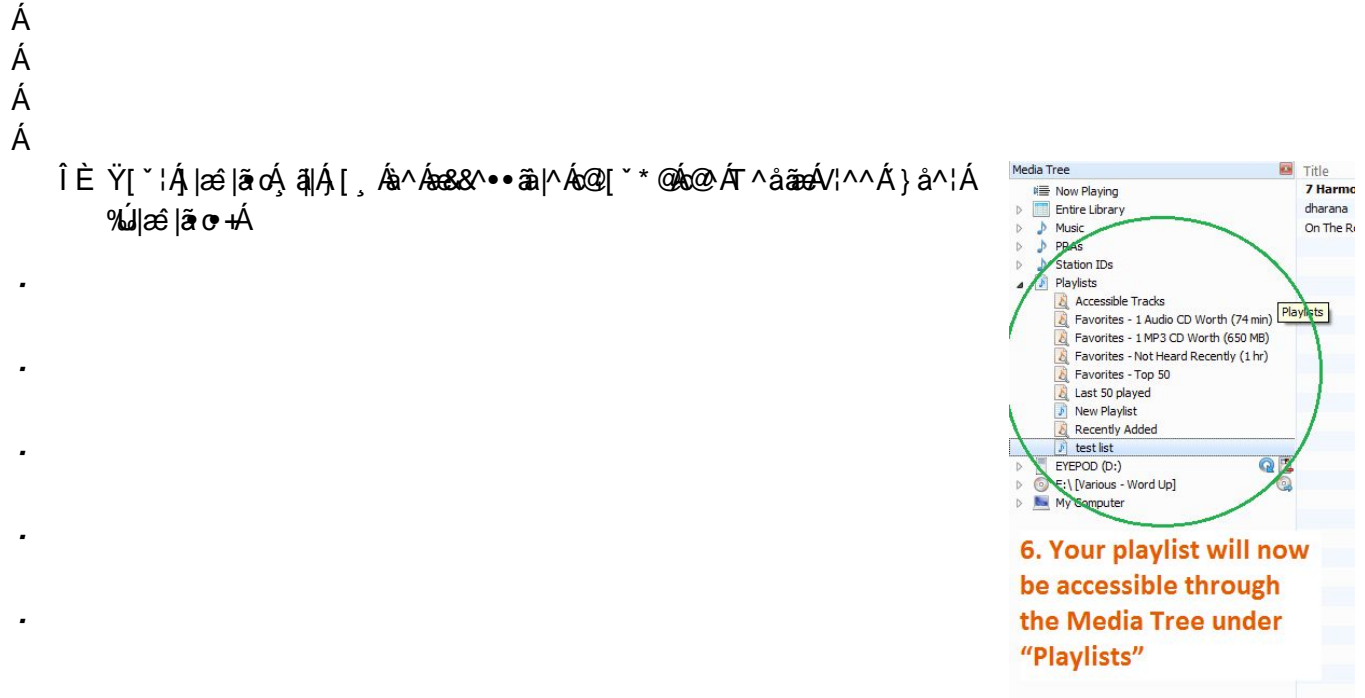

#### **HOW TO PLAY A CD**

- FÈ Q·^¦ckozÁÔÖÁ§q ÁcozÁÔÖÁs¦ãz^Á ÁcozÁS({ ] ° c^¦ÈÁ
- GÈ Q Ác@ÁA^-cÁ ãià^]æ}^ÉÁS|aB\Á }ÁnQHoàZãil^Á -Áadhà \*{ ánÁ

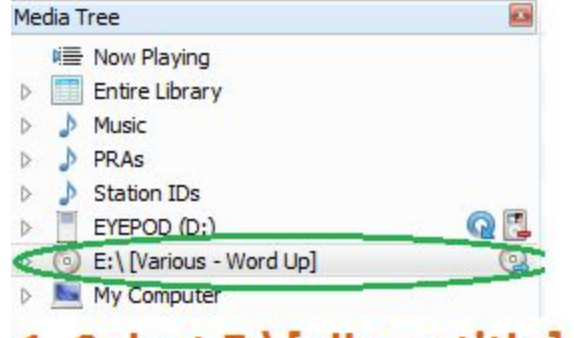

# 1. Select E:\[album title]

- Á
- HÈ Òão 2¦Ái læ Áo ZÁi^•ā^åÁ[}\*Ájq Áo ZÁb [ ĂJ |æ ã \*+Ájæ}^Á ¦Ái •oÁi[ `à|^Ák]ækiÁ }Áng Áo Ák^}c'|Á ] and ^E the UV O Know of A and A set of 1 of 3 A set of 1 and A set of 2 and A set of 2 and A set of The A [  $\,$  |  $\,$  | a A [}|^Ájǎ^Áq{Á|æ`Ái}^Áe[}\*ÉÁs|æ\*Áeók[Áo@Abe]{ÁU|æ^ãj\*+Ájæ}^ÉÁ

ı

#### HOW TO PLAY A SELECTION FROM THE MUSIC LIBRARY

FÈ QÁO2ÁA^-04ã an à astÊA^|n & o 4 \* • 38ÈA/Q 5 Á 3||Á \*||Á ] Á sa||Á - 402Á \* • 38Á sa|| sa ^ ÈAY| \* Á sa As|| · • ^ Á 0 20 \*\* @ ho 20 4 1 A A a 3 ^ •  $A$  ^ | ^ 8 c 3 \* A S E ca d E N Fa 3 {  $\widetilde{H}$  O ^ } | ^  $\widetilde{H}$  O a a a  $\widetilde{H}$  a  $\widetilde{A}$  O  $\widetilde{H}$  a  $\widetilde{A}$  O  $\widetilde{H}$  a  $\widetilde{H}$   $\widetilde{H}$   $\widetilde{A}$  a  $\widetilde{H}$   $\widetilde{H}$  Ôær<sup>^\*</sup> [¦^*h*ær Á [ ` Á ã @miĂ

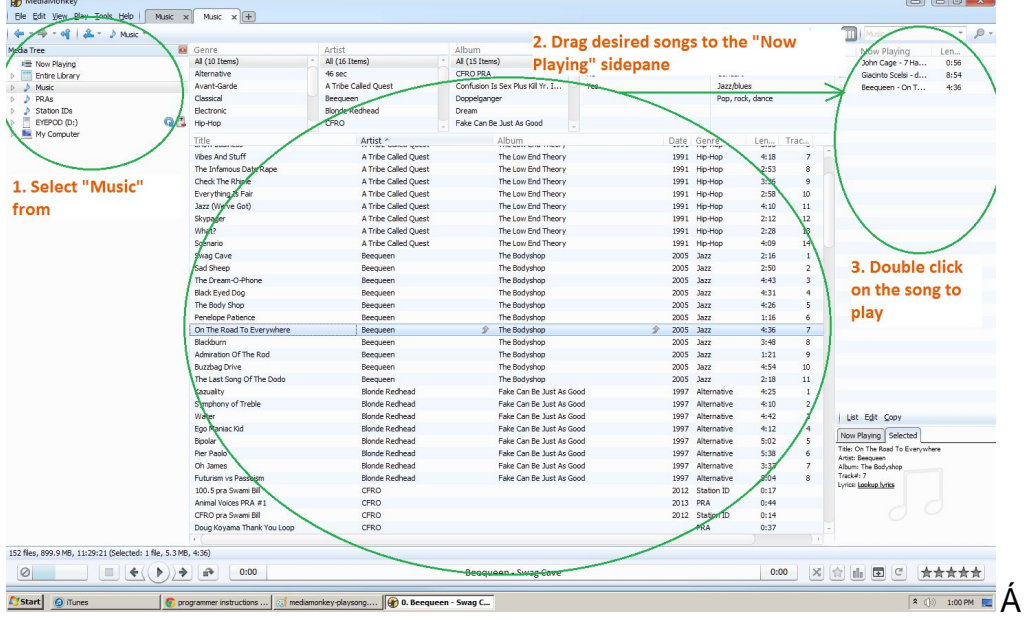

#### Á

GÈ Ölæt Ándat Án@ Áã @o4 ãa^àæd-Áænà^||^åÁtha[, ÁÚ|æ 3 \* ÈHÁ

HÈ Ö | "à | ^ 8|a8\ Á } / aná | Á a \* | ^ Á8|a8\ / anáa} å Á8|a8\ Áo @ Á | aé Áa " at} / áanáo @ Áa [ at { Á ~ Áo @ Á 8 | ^ ^ } EÁ

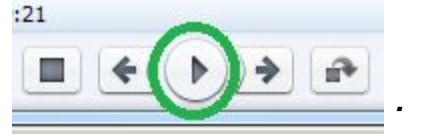

FYa Ya VYf°7\YW\_'nci f^Yj Yg'UbX'UX'i gh'h Ya 'gc'h Uh'h Y'dfc[fUa 'a YhYfg^cj Yf'Ufci bX'nYfcA Á

#### **HOW TO STOPÁ**

```
Øæå^Áo@Á^c^|•Á`•ã *Áo@Áæå^¦Á
U_1 \wedge \bullet \bullet A \otimes A \cup \otimes \circ A at } A \otimes \circ A \mid \circ A \times \circ A \mid \circ AÚ¦^••Ác@ÁÙVOEÜVËÙVUÚÁàˇ at}Áq[Ácq]Ác@Áč¦}cæà|^Á
Šãok@ÁÔWÒÆSÒXÒÜÁæ}åÁ[ç^Á@Áæ{Áàæ&\Á{Á@Áæ{Á^•cÁ
```
#### Á

#### **NORMALIZING THE EQUIPMENTÁ**

UA & 1^ Áco Áco { Á ão Óbo Áco Bo Áco QÁ [ ' Á @ @ \ Á & @ cod \* ^ å Á a } ^ A + A @ A ^ oc } \* • È A ^ c' ;} A c@ { A { A [ } { a p A Vi}Ár@ÁIA 1ÁU 20214C}Ár@Á ãnt 4 de åÁr@Ási}cæàl^•DÁ

Ôæt^~II^ÁI ^¦Ác@A : [c^&cãc^Á&I c^¦Á

Á

#### **CONVERTING YOUTUBE VIDEOS TO MP3 FOR BROADCAST**

- FÈ Ø ã å Á @ ÁY [ ` V č à ^ Á cã ^ [ Á [ ` Á ã @ Á [a £ B Á
- GÈÔ ]^Á@ÁNÜŠÁI{Á@Ásàå¦^••ÁsaàÁseÁ@Á{]Á,Á['¦Á,^àÁs¦[, •^¦BÁ
- HÈ Õ[Át Áea) Á, ] HÁst j c^¦• ã } Á ^ à ã c ÈKDÉK [[åÁ] ^ Ás Á <u>@rd KED, È ã ^ [G] HÈ ^ d</u> Á
- IE Q || [ , Áo 20 Á§ d ` 8cā } Á [ | ÁS ]  $c \wedge$  | ā } Á G æn8o 24 · ó 4 | Áo Z Án â ÁDÁ
- ÍÈÖ[ }|[æåÁ[ '¦Á^ r Á&[ } ç^¦c^åÁ[ ] HÁã{^ÈÁ
- ÎÈ V¦æ}• ^ ¦Án@eneó4ã/Án[Áæ}Á^åãña}\*Áj¦\*¦æ{ÉÁY & @Áæe ÁOE åæ&ãĉíĚÁ
- ÏÈÒåãnÊæeÁ^˘˘ã^åÈÁ
- ÌÈÒ¢][¦oÁo2À°åãc^åÁã{^Á{Á[ˇ¦Á@æ}åÁå¦ãc^Á∤¦Áæ^Á^^]ã \*ĚÁ
- JÈ V¦æ}• ^¦Áan Át Áramo ¦ÁæÁNÙÓÁkær@Ás¦an^Á^^Á ¦Áa~¦}Át ÁæÁÔÖBÁ
- F€ÈÁÚ a á ÁæÁo @A caea } BÁ
- Á

#### BCH9°5`k Ung'bcfa U]nYh YVcUfX'UbX'h Y'Yei ]da YbhUZtYf'i gY'A

- Á
- Á

# **CONTROL ROOM PATCH PANEL**

## Á

#### **FEATURESÁ**

V@Áæo ^|Æn Áo ^åÁo{Á&I}}^&cÁI`¦Á }Á^``ā¦^}cÁo{Áo@ÁaIæåÁQ; āãão{`•ÉÁ&I{]`c^¦•ÉÁo&ÈDÁ Ÿ[ˇÁ&a}Áà[c@Á]|ǽÁ§q{Ác@Áà[æåÁ•ą̃\*Ác@Á§]ˇo•Áa}åÁl^&[¦áÁ↓[{Ác@Áà[æåÁ·ą̃\*Ác@Áiˇqˇo·BÁ V@A and ^|Acene Ant combanant & a hang a A } a antang & a hang ] \* or hang a A \* q \* or A

#### Á

#### BCH9°9jYb'h ci [\'h YfY'UfY'a i `hd`Y'WcbbYWicbg'cb'h Y'dUbYž' cb`mcbY]bdi hUbX`cbYci hdi hWUb VYi gYX'UnUha Y"

Á

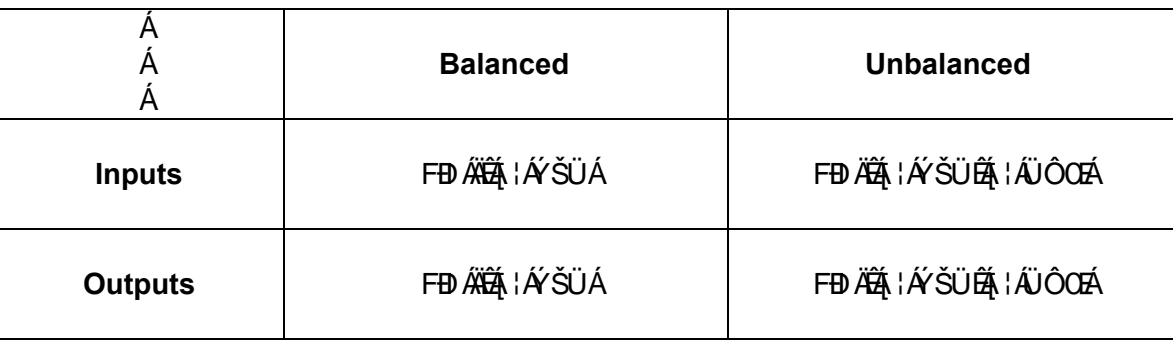

Á

ÝŠÜKÁG@ÁHÁ¦¦}\*^åÁ&[}}^&d¦Ág@erÁ[\*Á^^Á}Á{ā&∙Á

FED ÄKÁD@ ÁSI}}^&d; ¦ÁD@erÁFAFED ÄKEJ ÁBÖZEL∳^C^¦ÁD@erÁ [\*ÁBJ åÁ]}Á[|•cÁ@ æå]@}^•Á

ÜÔŒKÁQZÁ {æHÁ^åÁæ}åÁQZA^ÁKJ}}^&d¦•ÁQQezÁ [\*Á^^Á}ÁQ?{^Ác^¦^[Á}ZooÁ

#### Á

#### **BALANCED VS. UNBALANCED EQUIPMENT: Á**

T[∙o4@{^Á{¦Á&[}∙`{^¦Ë[^ç^|Á^``ā}{^}o4ãeÁunbalancedÁæ}åÁ;ã|Ár∙^ÁÜÔOEÉÁ;ããŦÁFEDÄK&[}}^&q¦∙ÈÁ ^ È BÁO2 {^ Á{ ã ã ã ∖ BÁa à q' ] BÁ&a •^ cơ Áá^&\ BÁÖRÁ{ ã v^ ¦ Á

#### Á

T[•o4][2004]} and T[•o4][2004] and T[+ Dadah Code And T[+ Dadah Code And And Time And The Dadah Code And A ã] orÁxa}åÁ, "d'orÁ} Á° "ã{^} cÁ, ã|Áxaa} æ° •Áa^Áæà^||^åÁaækaa}&^åÈÁ

^ÈÈÁj¦∡••ã}ækÁ^ç^|Á{ããã∖Á^&|¦å^¦ÉÁj¦∡••ã}ækÁ^ç^|ÁÖOEVÁ{æ&@ã^Á

Á

# **HOW TO PLAYÁ**

Ö^c^¦{შ^Á@c@¦Á¦Á[cÁ[ˇ¦&ů^cæ^*k*eÁàææ}&^åÁ¦Á}àææ}&^åÁ Ú|`\*Á[`¦Á&[}}^&d{¦Á|{Ác@^Á`d`oÁ~Á[`¦Ás^çã&^Á§d{Ác@^Áæ}]¦[]¦ãæc^Á§]`oÁ}Ác@^Á;æ}^|Á Ù^|^&o\$e}åÁ^}\*æ\*^Áo@^ÁÔÜÁÚæa&@ÁŠã}^ÁFÁ§}`oÁ∙dã]Á{}Áo@^Á{ã¢ã}\*Ás[æ¦åÁ W•^Á[`¦Áå^ça&^Á{Á|æ`Áæ∙Á[`Á|¦{æ||^Á [`|åÁ

Á

# **HOW TO RECORD: A**

Ú|`\*Á[`¦Á&[}}^&q{¦Á{{ Ác@Áaa}]¦[]¦ãane^Á{`q`oÁ}Ác@ÁÚaan&@ÁÚaa}^|Áq{Ác@Áa}]`oÁ;-Á[`¦Á^&[¦åa}\*Á  $\wedge^{\sim}$  a {  $\wedge$  } o A

● Ü^&|¦åÁæÁ|`Á|¦{æ||^Á|`|åÁ•ã\*Á|`¦Áå^ça&^Á

# **TELEPHONE LINK – CONTROL ROOM A**

VÒŠUÙÁ

Á

Á

Á

```
VJÁ@ec^Á&ed|^¦•Á}Ác@ÁzsãBL+^Ác@Ác^|^]@}^Áz}\ÁzgàÁ&¦^^}ã*Á@}^ÁC;¦^^}Á@}^DÁ
   V@Ác\M]@}^Ájã\Á•^•Áq@ÁÙVWÖQUÁQ}^Ájã^•ÁFÁqa}åÁGÁĴ€EÏÌIËÍÎFDÁqeÁ ^||ÁqeÁq@ÁJØØQÔÓÁjã^Á
   FÁQÛ €E ËÎ I Ë I JI DÁN "OKTOÁNE ^•Á [OKTOA) • ^¦Á&œH •ÁE Á ¦Á-¦{ { Á⊗�Á^* `|æ}Á, @}^Á ^ • c^{ÁQ⊗�Áe|æ&\Á
   \ket{\phi} \sim DA
OVERVIEW OF THE EQUIPMENT
   V@¦^Ázd}^Áz [Á [å^•Á]}Áz@Á @}^Áz]\KÁj}ËzzãÁzdjåÁz&¦^^}āj*Á
```

```
V@ABLACKA af } \cdot Abd \land Ac@A } Exan A [ \land A \land a \land \bullet A
V@AWHITEA's at } • Ast<sup>A</sup> At @A & A \ a * A { a \ a \ a \ + A
OÜUÚKATÁÄGIILTÄ <del>SOÓRGA</del>LÁTÍÓGGA * ÁTLÁTIÁGÓ
PUŠÖKATÁ * ofsaásaallá } ÁQ låÁ
Ù VWÖOUÁFKÁN N & ORÁ } N ÁL Á Á Q A À Ì I ËI Í FÁ EINA - Á
ÙVWÖQUÁGHÁA ^ | ^ & @AĴ}^A, - Á @AĜÌ | ËI I Î FÁ # ^ • Á
UØØÔÓÆKÁ^|^&oÁ}^ÁÁ@ÂÌIËIJIÁB^•ÁQ@MÁ}^Á&a}Á}|^Áa^Á•^åÁ{¦Á&a#B*ÁoutDÁ
```
**NOTE: Once a line is engaged by the phone link, it does not appear on our regular phone** system (the black phone.) However, anyone trying to access the line will not be able to do so if **the line is being used by the phone link.**

**WARNING: You cannot transfer calls between phone system (the black phones) and the phone** link. So, if you answer a call with the black phone, the only way to get that call on air is to put it on speaker phone and mic the phone (or ask the person to call back and answer using the hone **link.)**

#### **TO SCREEN CALLS**

```
Y@}Án@Á,@}^Ásáã*ã*Án@Á^åÁrã@Á}Ás[c@Án@Á}ÈraãÁra}åÁ&'^^}ã*Á^c^|•Á,ã|Á|ae@Á|[|^Á}¦Á
    o@eeÁ&i^BA
    3UHVVWKHWHITEEXWWRQIRUWKHOLQHWKDWLVULQJLQJ
    \hat{U}38\lambda \hat{A} ] \hat{A}@\hat{B} \hat{A} \hat{A} @\hat{B} \lambda \hat{A} \hat{A} \hat{B} \hat{B} \hat{C} \hat{A} \hat{C} \hat{C} \hat{C} \hat{A} \hat{C} \hat{C} \hat{C} \hat{C} \hat{C} \hat{C} \hat{C} \hat{C} \hat{C}Tæ\^Á`'^Áo@Á^'•[}Áæ}oÁtÁè^Á}ÈæãÁæ}åÁæe\Áo@{ÁtÁč'¦}Ás[}Áo@āÁæåãÁQtÁæc[ãåÁ^^åàæ&\ÈDÁ
NOTE: All calls must be screened before going to air. It is ILLEGAL to put someone on air
without their permission.
```
Á

Á

**TO PUT THE CALL ON HOLD**

```
UH^••ÁQZÁWHITEÁPUŠÖÁS ¤Q{}ÁBAGGANIAAQ{}AQ{}AÁQ{}QAA<u>A</u>QAQAYAÁGZQQÁA^aÁGZQQAYAZAQZYAYSQS{^Á
V@AScotl^¦ÁQP°|åÁsi^Ásotl^ÁstÁQPasÁs@AassiatÁ@MAjÁQP|åÁ
```
#### TO PUT THE CALL ON AIRÁ

Ú¦^••Áo@ÁBLACKÁsˇœ[}Á[¦Áo@Áã}^Ás[Á[Á]}ÁenãÁBc@Á^åÁã@Á¸ã|Ás^Á[|ãnÁe}åÁo@Á{æ||Á^||[¸Áã@Á . ã|/à∧A|æo@}\*A Ú¦^••ÁWĞÁGÁ}ÁC^¦^Á&@e}}^|Á[\*Áæ}oók@^Á&ee||^¦ÁţÁ@æ}Á@[\*\*@ók@^Á@}^Á@PÈki@^Á@|•œÁ  $\{$  a&  $\lceil$  |  $\mathbb{Q}$  } ^ DÁ XÒÜŸÁQTÚUÜVŒÞVKÁÖ[ÁÞUVÁ;¦^•∙ÁWĞÁGÁ{}Á⊗AÚ@}^ÁŠã}∖ÁQ}]ˇoÂJdã{BÁ{c@}¦ã^Á[ˇ¦Áˇ^•oÁ{ã|Á @radÁn^åàæ&\Á Ú dá@á&æ||Á|}ÁæāÁ•ā]\*Ác@Áa[æåÁQč¦}Á|}Ác@ÁÚ@}^ÁŠā|\ÁQP]\*oÁJdā|DÁ Ô@&\Á[`¦Á^ç^|•Áæ}åÁæåbĭ•œÁ@{Á[Á@æÁœQ^Á}¦\*¦æ{Á{^c^¦•Á@{ç^¦Áæ{|`}åÁ^¦[Á Á TO HANG UP THE CALLÁ QÁQ2 ÁSadI^¦ÁBÁL} EzzüÉÁI^••ÁQ2 ÁBLACKÁÖÜUÚÁB `at}Á Q6@AScotl^¦AsAs^a \*ASI^^}^aBA '^••As@AWHITEAÖÜUÚAs cq }A **ÞUVÒKÁSÁ [ˇÁd4^Á&1^^}ã \*Ádókada|ÉÁã ]|^Á@dg \*ã \*Á]Ác@Á1^^}Á@}^Áã|ÁPUVÁ@dg åÁ]Ác@Ákada|EÁ** Ÿ[ˇÁ ˇ●œ́ી ¦^●●Áz@ÁWHITEÆPUŠÖÁsˇœd }Á Á **TO MAKE A CALLÁ**  $U_1^{\prime}$ ^•• $A_3^{\prime}$ }^ $A_4^{\prime}$ √ $A_4^{\prime}$ ⊘ $A$   $M$  HITE $A$  & $\prime$ ^^} $a_3^*$  \* $A_6^*$  α $I_3^*$  • $A_1^*$ ÚæNÁ]Án@Aͦ^^}Án&Y^^}āj\*Áj@}^Ána}åÁnsãna,Án@}^Áj\*{à^¦Á Væl\Át Ác@A ^ |• | } Á Ú dá@Á&æHÁ }Á@|åÁQ;¦^••ÁœÁWHITEÁPUŠÖÁs ¤{}DÁÄœ Áã ^Á ã|Á¦æ @Á^åÁ Ú dá@Á&æalÁi}ÁæãÁQ;¦^••ÁœÁBLACKÁãi^Ái {à^¦DÁ UI^.. ÁWĞÁGÁ}ÁG^!^Á&@e}}^|Á[\*Áædok@ASae||^|Á[Á@ælÁ Ú dá@á&æ||Á|}ÁæāÁ•ā]\*Ác@Áa[æåÁQč¦}Á|}Ác@ÁÚ@}^ÁŠā|\ÁQP]\*oÁJdā|DÁ Á TO TALK TO A CALLER OFF-AIR AFTER A PHONE INTERVIEWÁ Ú dá@Á&æHÁ }Á@|åÁQ;¦^••ÁœÁBLACKÁPUŠÖÁà ď }DÁ Úæl Á]ŽÁn@A&æa|Á§AÁ&l^^}ã, \*Á{[å^ÁQ}¦^••Án@AWHITEÁã}^Á, `{à^¦DÁ Væ) Ág Ás@ASæ)|^¦Á•ã \*Ás@Á¦^^}Á&|^^}ã \*Á @}^Á  $Pa^*A1A@A@?^A$ Ú¦^••Ác@ÁWHITEÁÖÜUÚÁàˇ at } Á Á **CONFERENCE CALLS** 

V@6k6\|^]@}^Aj3\A^\*\*c^{Ast\*[Ast||\_\*A[\*AjA@ec^Asck9{}~^\^}&^ASce||AQQE`EX@ec^ASEHASce||^\\*Aj}An@AssiAseA [}&^ÈDŴ[\*Á&a}Á&[}~^¦^}&^Á&aa|Á§Á^ão@^¦Á^&¦^^}ã}\*Á{[å^Á¦Á§Á{}ËæãÁ{[å^ĚÁ

Tæ\^Á}^Á&æ¦|kÁ}¦^••Á}^Á;ÁQ@ÁWHITEÁã}^•ÈÁNI^ÁQ@Á¦^^}Á&¦^^}ã}\*Á{Q}^Á{Áåãæ}ÁQ@Á`{à^¦Á æ)åÁzæ) Ád{Ác@^Á|^¦•[}ÈÁ

Ú dá@Áã•dá&aalÁi}Á@IåBÁÚ¦^••ÁœÁWHITEÁPUŠÖÁà ď }BÁ

Tæ^Á@Á^&[}åÁ&æ¦|KÁÚ¦^••ÁæÁäã⊷¦^}cÁWHITEÁ∄^ÈÁWŀ^Á@Á°¦^^}Á&¦^^}∄\*Á,@}^Á{ÁäæþÁ©Á

 $\}$  ( à^¦Áæ) åÁæ $\}$ Á[Áœ $\mathcal{A}$  and  $\mathcal{A}$  ^¦•[  $\}$   $\mathbb{R}$ 

Ú dá@AA^&[}åA&æ]|A[}A@||åKAÚ¦^••Ao @AWHITEAPUŠÖAs q{}EA

To conference in screening mode (i.e. not on-air):

● Ú¦^••Án@Áã•oÁWHITEÁã⁄Áς ã&^Á{Án@eaÁà{o@Án@Á^åÁæ}åÁ^||[¸Áã@•Áæ}^Á{|ãåÁÇ}[oÁ¦æ@ã\*D

- ÚH^••ÁQQÁ^&I}åÁWHITEÁZI^Áς ZKYÁ [ÁQ2eoÁz]cQÁQQÁ^åÁza}åÁ^||[ÁZtQqvÁza4^Á [|ããÁQ}[cÁzeo QZt\*D
- Væ|\Áq{Áq[c@Aj^[]|^Á+oa}\*Áq@^A\*|^^}Á{&|^^}a}\*Áq@}^È

**To put both calls on hold:**

- ÚH^••ÁQQÁZJ•GÁVHITEÁZJ^ÁL}&^Á [ÁQ2eoÁQQÁ^åÁZJQQÁSÁ [|ãáÁz}åÁQQÁ^||[ ÁZJQQÁSÁZee QZ]\*
- Ú¦^•●Ác@ÁWHITEÁPUŠÖÁàˇ cd }
- Ú¦^••Á@Á^&]}åÁWHITEÁZ}^Á}&^Á[Á@cók@Á^åÁZĭ@ó¥Á[|ãiÁz}åÁ@Á^||[ ÁZĭ@ó¥Áze@Z\*
- **•** Ú¦^••Á⊗ÓWHITEÁPUŠÖÁàˇœ[}

#### **To conference in on-air mode:**

Ú¦^••Ác@Áã•oÁÓŠOEÔSÁã}^Á§&R^Á{Ác@eeÁà[c@Ác@Á^åÁe}åÁ^||[,Áã@e•Áed^Á{|ãâÁQ}[oÁ¦æ@ã\*DÁ UH^••ÁQOÁ^&|}åÁBLACKÁB^Áς ZKÁ [ÁQ2erÁs]cQÁQOÁ^åÁe}åÁ^||[, ÁZTQoÁzeł^Á [|ãAQS [cÁ|ze QZ}\*DÁ Væ) Ág Ág rogán []|^Á • ã \* Ágá z&Áo@egÁs Á ^} oág ÁWÖSÁGÁ

#### Á

## **To hand up the calls:**

UH^••ÁQ Á Z • O**BLACK**ÁZI^Á }&^Á [ÁQ æÁQ Á^åÁZIQÓ Á [|ZiÁz]åÁQ ^Á^||[ ÁZIQÓTÁ Áz e QZI\*Á U<sub>I</sub>^••Á@ÁBLACKÁÖÜUÚÁàˇ at } Á UH^••ÁDA^&|}åÁBLACKÁZ<sup>A</sup>Á}&^Á[ÁDenáDA^åÁZ @ÁTA[|ãAz)åÁDA^||[AZ @ÁTAze@}\*Á U<sub>I</sub>^•• Á@ ÁBLACKÁPUŠÖÁ§\* at } Á

Á

Á

## **TELEPHONE LINK – CONTROL ROOM C**

#### **TO MAKE A CALL**

#### **Screen the call:**

 $U$ <sup>1</sup> $\sim$  6.4 $\omega$  AO CHOSSAS at 3 A 3 A  $\omega$  A  $\omega$  3 A  $\omega$  3 A  $\omega$  $\hat{L}$ akhi $\hat{A}$  |  $\hat{A}$ co $\hat{B}$   $\hat{A}$  &  $\lambda$   $\lambda$   $\hat{B}$   $\hat{A}$   $\hat{C}$   $\hat{C}$   $\hat{C}$   $\hat{C}$   $\hat{C}$   $\hat{C}$   $\hat{C}$   $\hat{C}$   $\hat{C}$   $\hat{C}$   $\hat{C}$   $\hat{C}$   $\hat{C}$   $\hat{C}$   $\hat{C}$   $\hat{C}$   $\hat{C}$   $\hat{C}$   $\hat$ 

#### **Put the call on air**

3UHVV3\*0RQWKHSKRQHOLQNLQSXWVWULSDQGSUHVVWKH21EXWWRQ±GRQRWEULQJWKHIDGHU `] <del>Á</del> ŸŢ`¦Á&æ∥^¦Á, ālÁ, [ Á@æÁ Aç^¦^c@st\*Á [ ˇÁ ^} åÁs[Á@ÁÚÕT Á, ã¢Á Á§ &lˇå§ \*Áo@ÁQ}•orÁ, }Á, ā&Á  $P\alpha$ <sup>\*</sup> $A$ ] $A\omega$  $A$ & $\gamma$  $3$ \* $A$  $Q$ } $\wedge$ A

#### **TO ANSWER A CALL**

#### **Screen the call:**

3UHVVWKH&\$//EXWWRQRQWKHSKRQHOLQN

 $\hat{1}$   $\frac{3}{4}$   $\frac{3}{4}$   $\frac{3}{4}$   $\frac{4}{4}$   $\frac{4}{4}$   $\frac{4}{4}$   $\frac{4}{4}$   $\frac{4}{4}$   $\frac{4}{4}$   $\frac{4}{4}$   $\frac{4}{4}$   $\frac{4}{4}$   $\frac{4}{4}$   $\frac{4}{4}$   $\frac{4}{4}$   $\frac{4}{4}$   $\frac{4}{4}$   $\frac{4}{4}$   $\frac{4}{4}$   $\frac{4}{4}$   $\frac{4}{4}$   $\frac$ 

#### Á

**Put the call on air**

 $10$ | $\sim$ • $\sim$ A $10$ OT A $\sim$ A $\sim$ A $\sim$ A $\sim$ A $\sim$ A $\sim$ all $\sim$ de  $\sim$ A $\sim$ alla $\sim$ A $\sim$ alla $\sim$ A $\sim$ alla $\sim$ A $\sim$ A $\sim$ alla $\sim$ A $\sim$ alla $\sim$ A $\sim$ alla $\sim$ A $\sim$ A $\sim$ alla $\sim$ A $\sim$ alla $\sim$ A $\sim$ alla $\sim$ A $\sim$ alla $\sim$ A $\sim$ alla $\sim$ A`NA [

ŸŢ`¦Á&æ∥^¦Á, ālÁ, [ Á@æÁ Aç^¦^c@st\*Á [ ˇÁ ^} åÁs[Á@ÁÚÕT Á, ã¢Á Á§ &lˇå§ \*Áo@ÁQ}•orÁ, }Á, ā&Á  $P\alpha$ <sup>+</sup> $\hat{A}$ ] $\hat{A}\omega$  $\hat{A}$  & $\hat{A}$ <sup> $\wedge$ </sup> $\hat{A}$   $\hat{B}$  + $\hat{A}$   $\omega$  } $\wedge$  $\hat{A}$ 

Á

Á

## **SWITCHING THE BROADCAST BETWEEN CONTROL ROOMS**

Á

Vizz) · azz } · Az ^ c ^^ } A @ . · A \* · c/a ^ A { [[com A V@¦^#AHA 3"c^•A+Acaea]}Aa ^Aa^c ^^}Acaea@AQ A faceadaicae^Ada + anal}Aa^c ^^}AQ + EAA 0@A@ Acce^¦A[`AsA+z}\* Ac@Aaz{^AS{}d[|A[[{EA[`A{`+o4^^az^A[{^o@z}\*Aj|ae^z}\*A}} AszaiAaz}aA çæ&æe^Áo@Á&[}d[|Á[[{Áà^ÁHÁ{ã}\*c^•Áà^-[¦^Áo@Á@¦\*¦Á{¦Á@qa-Á@|\*¦ÈÁÁ GÁGZÁ @ , ÁBC^¦Á['ÁBÁi|æå&æcãj\*Ái[{ÁcZ^Ác@¦Á&|}d[|ÁI[{ÉÁ{æà^Á\*¦^Á['Áæå^Á|'¦Á 8{}c^}o<sup>f</sup>&[}*h*ao}å Á ãi&@4&{}d[|Á[[{Ár¢æ&d^Á}Ár@YaQ\*¦Á{/@ao}ÁQ?\*¦BÁ V@AS[}d[|Á[[{AGeenGA'[ā\*AJOOAG@AsāAGA @¦^AG@A \_ãB@GGA ¦^••^åBA ^È`ÈÁQÁo @^Ás¦[æå&æo^ÁsrÁ ão&@3\*Á-¦{ÁÔ[}d[|ÁÜ|[{ÁOEÁs[AÔ[}d[|ÁÜ|[{ÁÔEÁs@^Á|]^¦æs[¦Á§AŐ[}d[|Á

UIII ADES ÁO Á }^ÁIÁ }\o • ÁO ÁÔ <del>1Á</del> ã& CÁ

Á

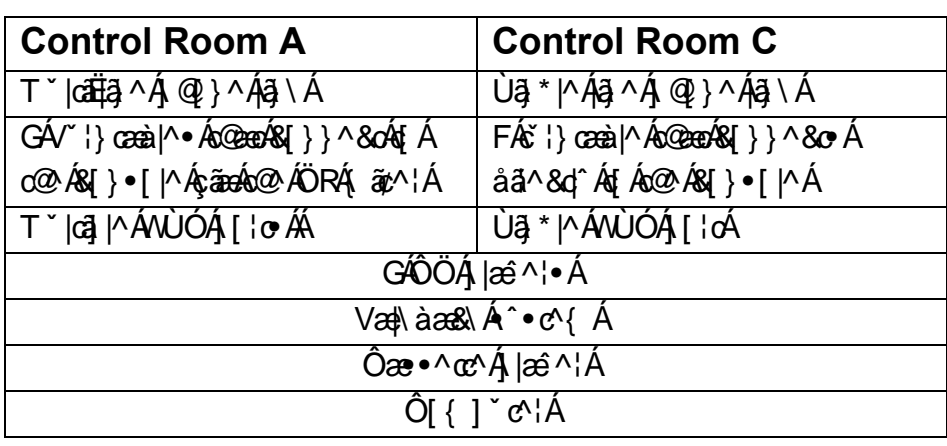

Á

Á Á